c. Suppose that we want to write a method sumDescendants, which replaces the value of each node in a tree with the sum of all of its descendants' values (not including itself), and then returns the sum of its original value (before being changed) plus all of its descendants' values.

For example, given the tree on the left, sumDescendants on node 6 would return 42 and change the tree to look like the one on the right (since  $36 + 6 = 42$ ).

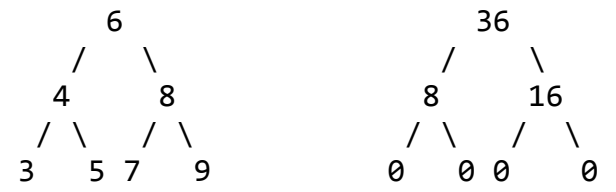

Fill in the sumDescendants method. You may not need all lines. Do not use more lines.

```
 public class TreeNode { 
public TreeNode left, right; 
public int value; 
public TreeNode(int n) { 
    value = n;} 
/* Replaces value with sum of all of its descendants' values. */ 
public int sumDescendants() { 
    if (left == null && right == null) {
        int oldVal = value; 
        ___________________________; 
        return oldVal; 
    } else {
        _______________________________
        _______________________________
        _______________________________
        _______________________________ 
        _______________________________ 
        _______________________________ 
        _______________________________ 
        _______________________________ 
        int oldVal = value; 
         ___________________________; 
        return oldVal + value; 
    } 
}
```
}